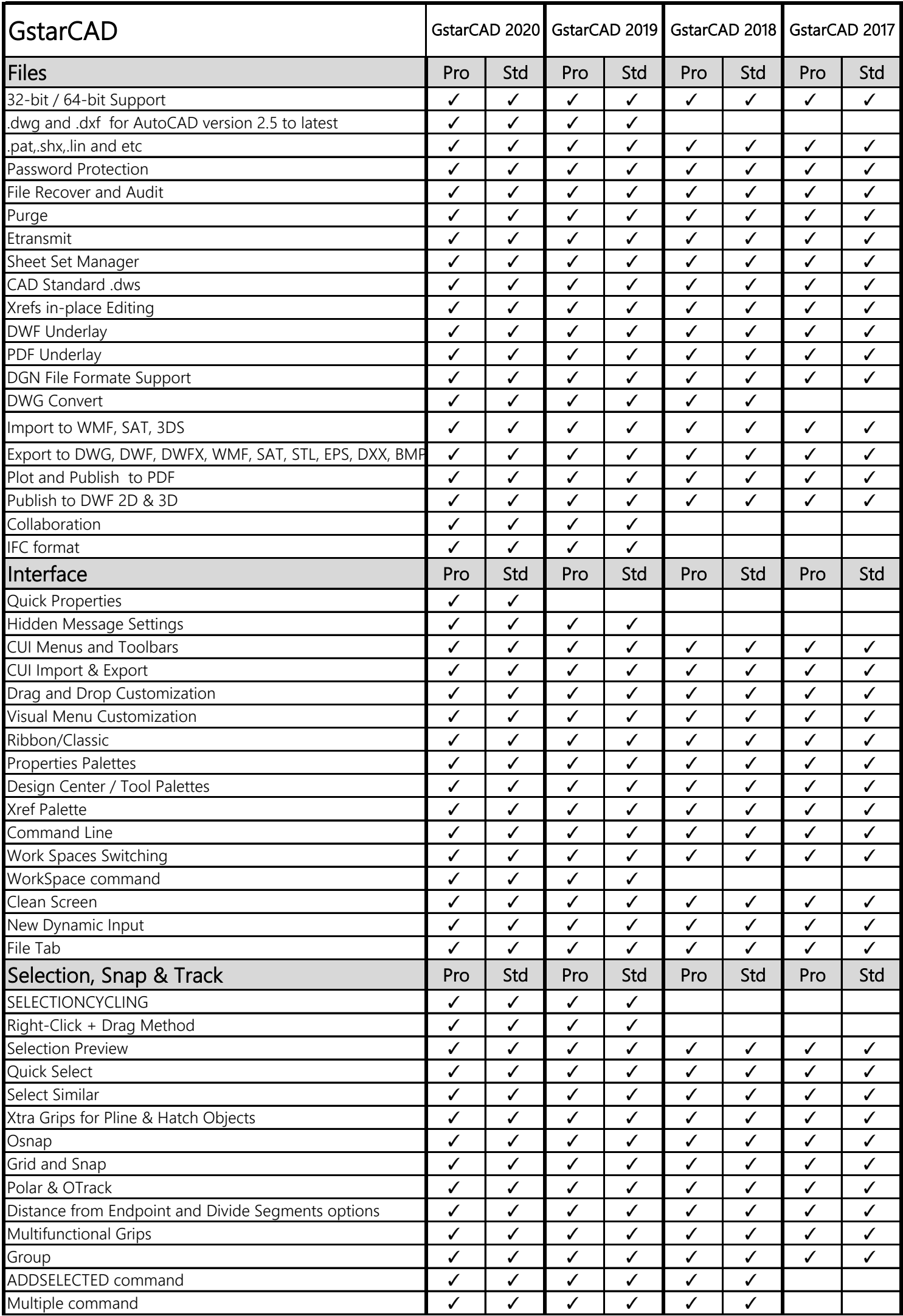

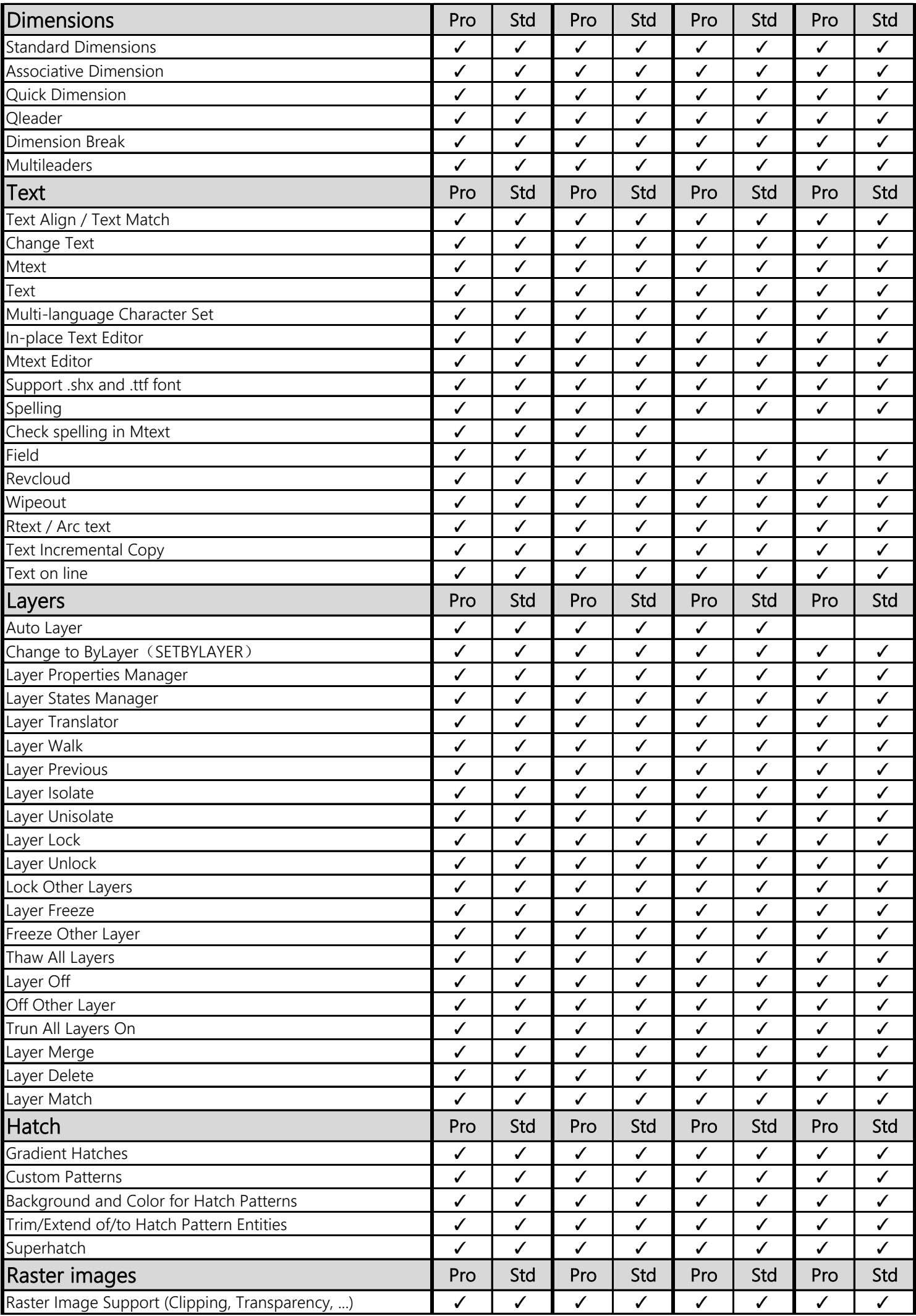

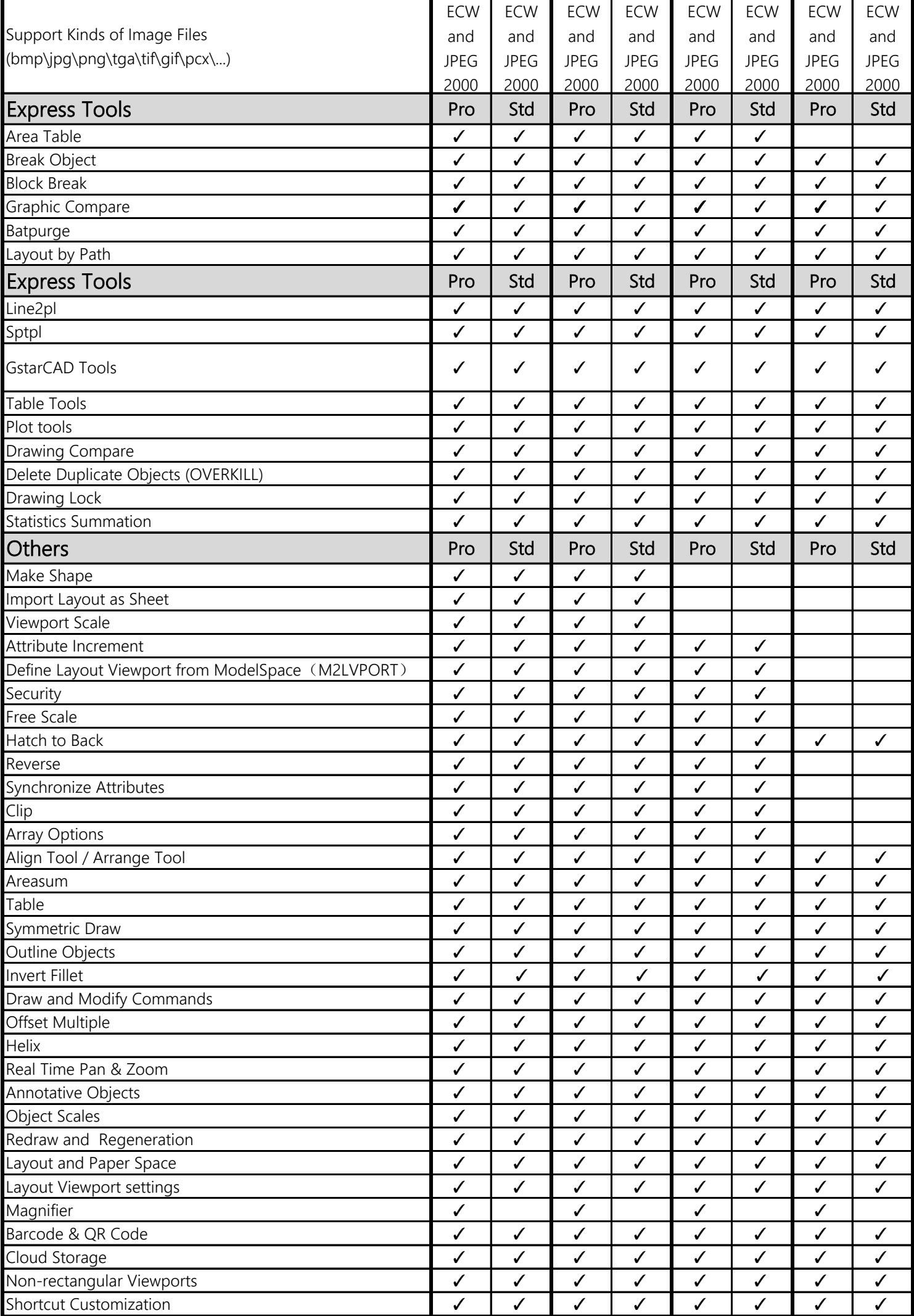

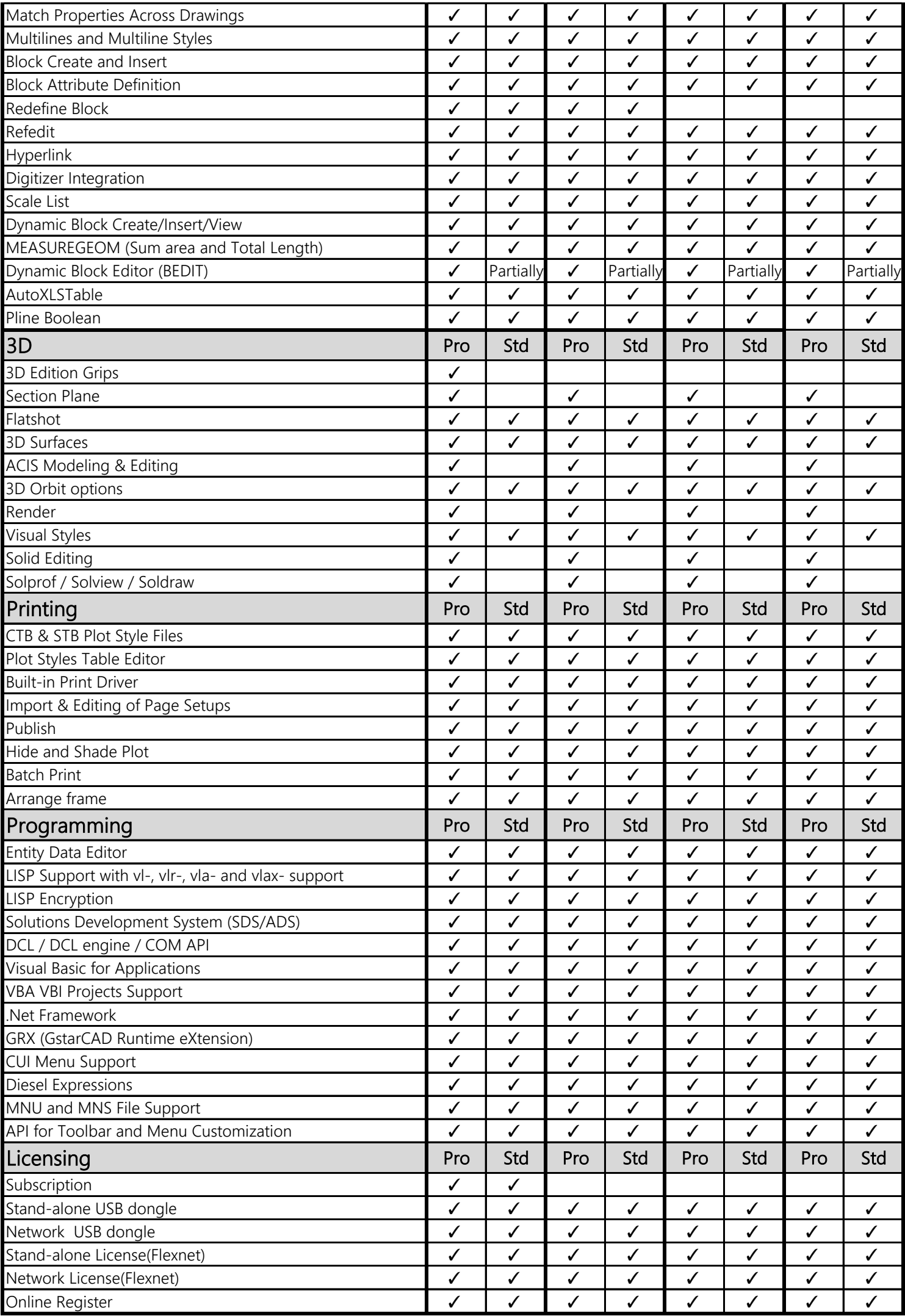

## REMARKS

This table is for reference only

Empty space means functionally not supported

Table comparison updated at Sep 16th 2019